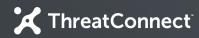

## Developer Partner Program

# Introduction to the ThreatConnect Platform

Ξ7#

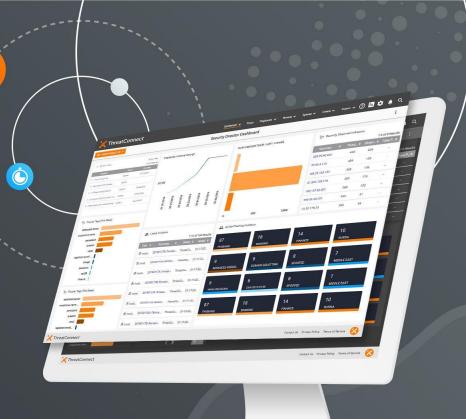

**ThreatConnect.com** Copyright © 2019 ThreatConnect, Inc.

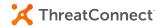

#### Company

Since 2011, we've led the threat intelligence revolution, building the industry's most comprehensive and extensible security operations and analytics platform along with our large trusted cybersecurity community.

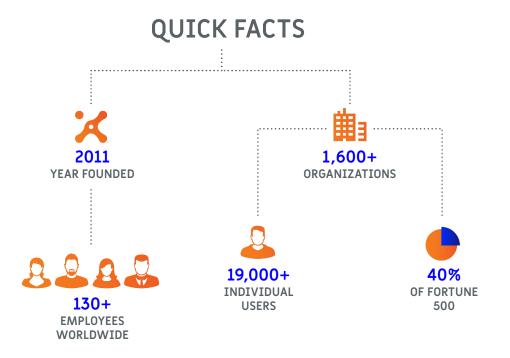

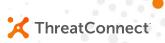

#### What is ThreatConnect?

Intelligence-driven Security Operations Platform We answer these questions:

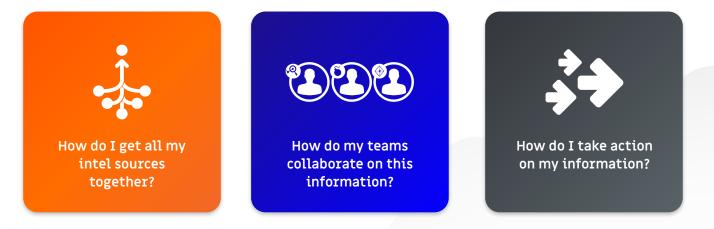

#### **Converged Intelligence**

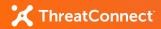

- Multiple intel sources:
  - Industry, OSINT, and premium feeds
- Normalization into our data model:
  - All sources become uniform in nature
- In-platform analytics:
  - Simple, numeric scoring for an Indicator
- Collective Analytics Layer:
  - Anonymized data across multiple instances to improve value of intelligence

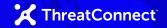

#### **Team Collaboration**

- Create custom dashboards by role:
  - Visualize data based on role relevance
  - Interact and explore with data in tiles
- Group data together to represent milestones:
  - Create Events and Incidents and associate all relevant Indicators
- Assign tasks to take action:
  - Create Task items for additional human action required
- Enhance data:
  - Support for TLP, custom tags, and comments on Indicators and Groups

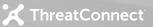

### **Take Action**

- Use Playbook functionality to automate and orchestrate common functions:
  - Drag and drop workflows with no code required
- Use our ThreatAssess score:
  - Base automatic decisions on our scoring
- Create complex workflows easily:
  - Support for incoming/outgoing HTTP as well as JSON parsing
- Instantiate workflows in many ways:
  - Inbound HTTP calls, timers, emails, user actions, or even data changes

# Let's Explore the Platform

ThreatConnect.com

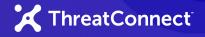

#### **Platform Installations**

#### • Public Cloud

- Multi-tenant mix of free and paid users
- No Playbooks, cannot change system settings
- Private Instances (majority)
  - Fully private instance maintained by ThreatConnect in cloud infrastructure
  - Fully private instance maintained by the customer on customer infrastructure

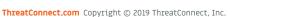

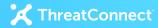

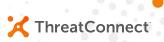

#### Integrating with ThreatConnect

Partner Resources Available

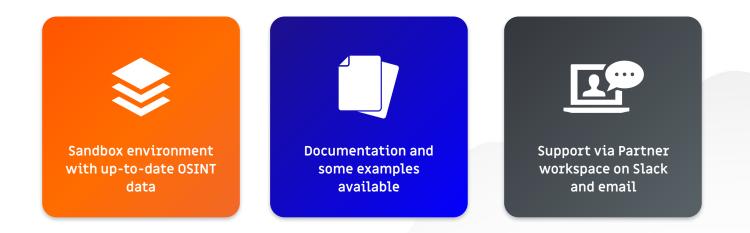

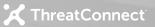

#### Platform Integration Points

- REST API
  - Comprehensive API to interact with our data model
- Playbooks and Components
  - For simple to mildly complex operations, design a Playbook and trigger
  - Create reusable Components (Playbooks as a function) to use in Playbooks
- In-Platform Apps
  - Create Python-based Apps to run within the Platform.

ThreatConnect.com Copyright © 2019 ThreatConnect, Inc.

#### X ThreatConnect

#### **Integration Milestones**

- Integration Training
  - We'll discuss the specifics of the integration type chosen.
- Solution Design
  - You will complete our design document template and we'll review.
- Solution Development
  - Once design is approved, you build the integration according to our guidance.
- Integration Vetting
  - We'll review your deliverable and documentation.
- Integration Release
  - We'll approve your integration for release.

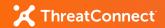

#### **Next Steps**

- Request access to our Sandbox environment.
  - Use this to get familiar with our platform in a hands-on fashion.
- Schedule Integration Training.
  - We'll discuss the details of the specific integration type and getting started.
- Collaborate together on an integration design.
  - We supply a Solution Design Document template to complete.